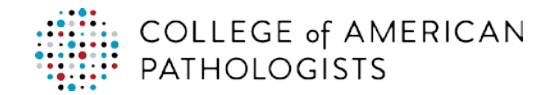

## **Frequently used shortcuts**

Below are lists of the most frequently used shortcuts in PowerPoint for Windows.

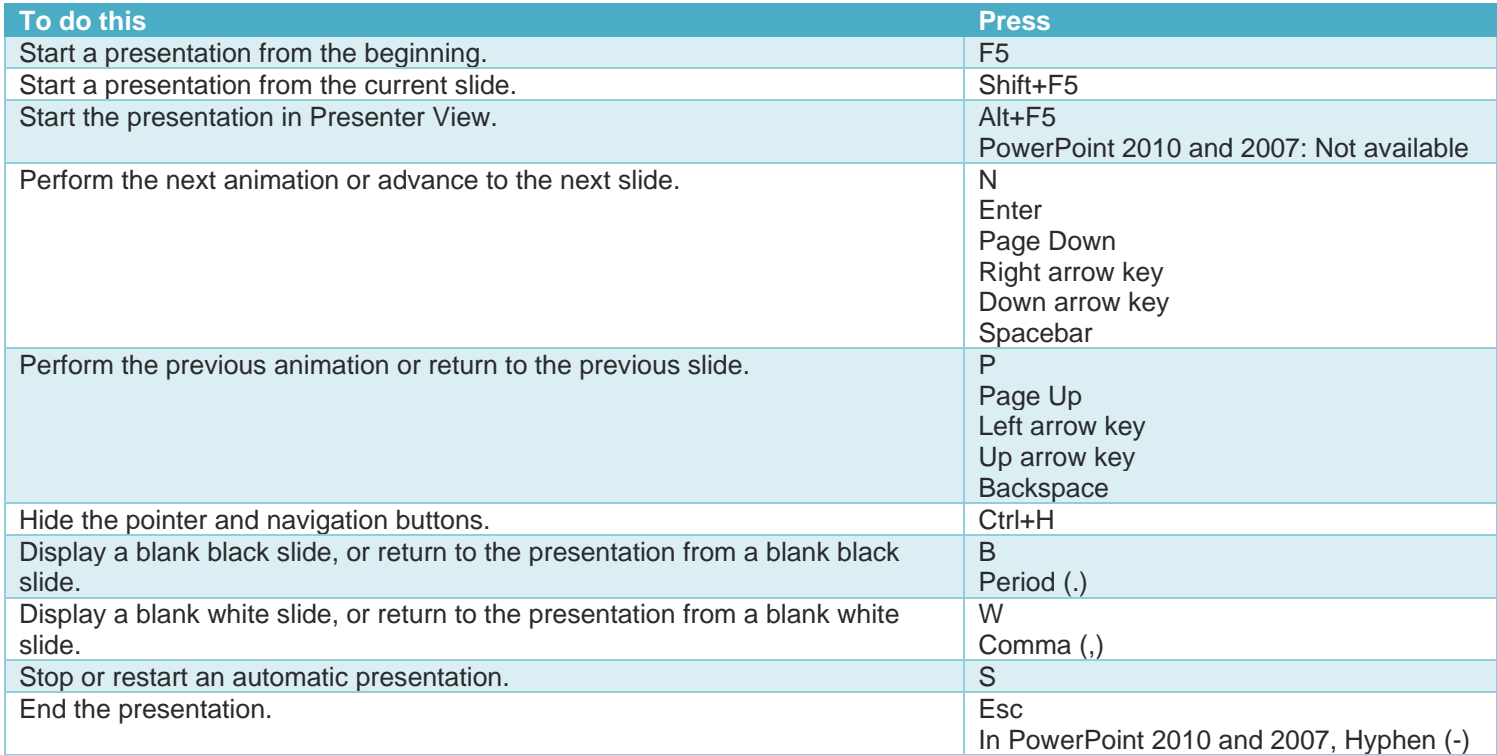

## **Control the slide show**

The following keyboard shortcuts apply while you're delivering your presentation in **Slide Show** (full-screen) mode, with or without the **Presenter View**.

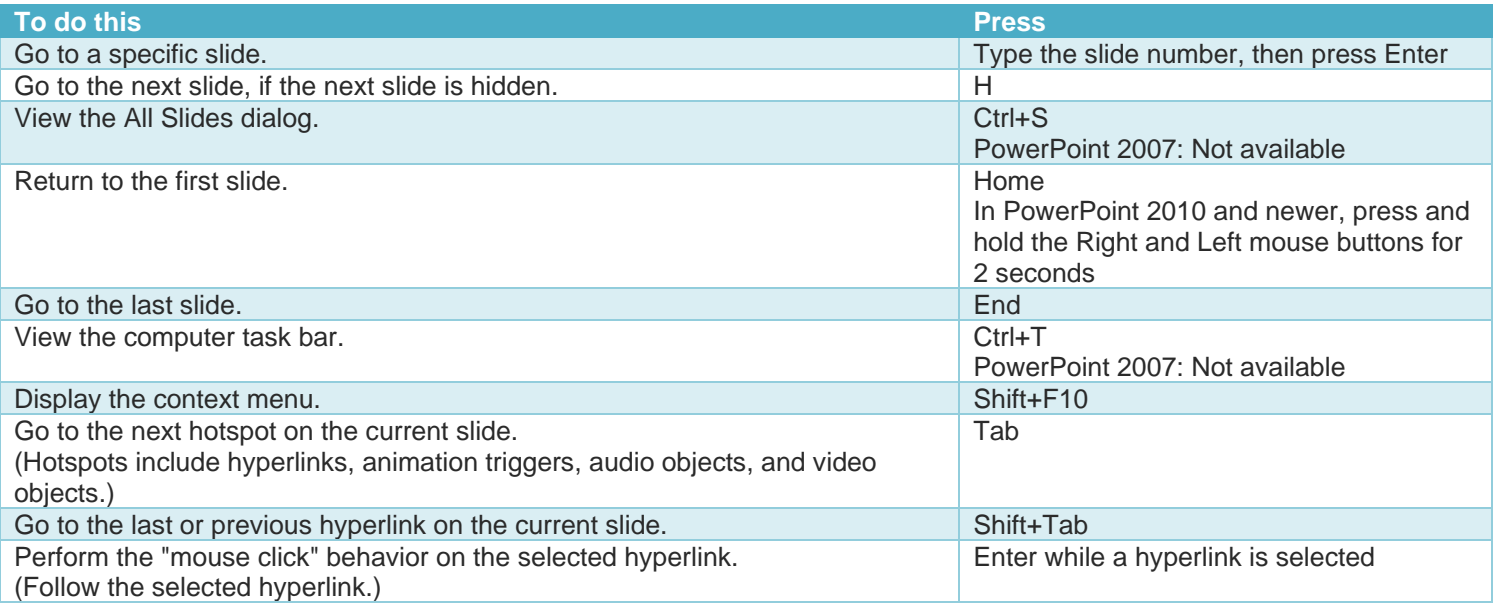

For the full list of Microsoft PowerPoint presentations keyboard shortcuts for Windows or Mac operating systems, visit [http://bit.ly/2NHdYG1.](http://bit.ly/2NHdYG1)

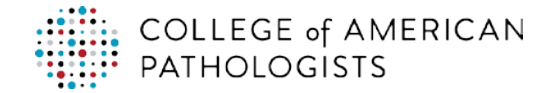

## **Control video and other media in the slide show in PowerPoint 2010 and newer**

These keyboard shortcuts work with video files imported from your computer or other device. They don't work with online video files.

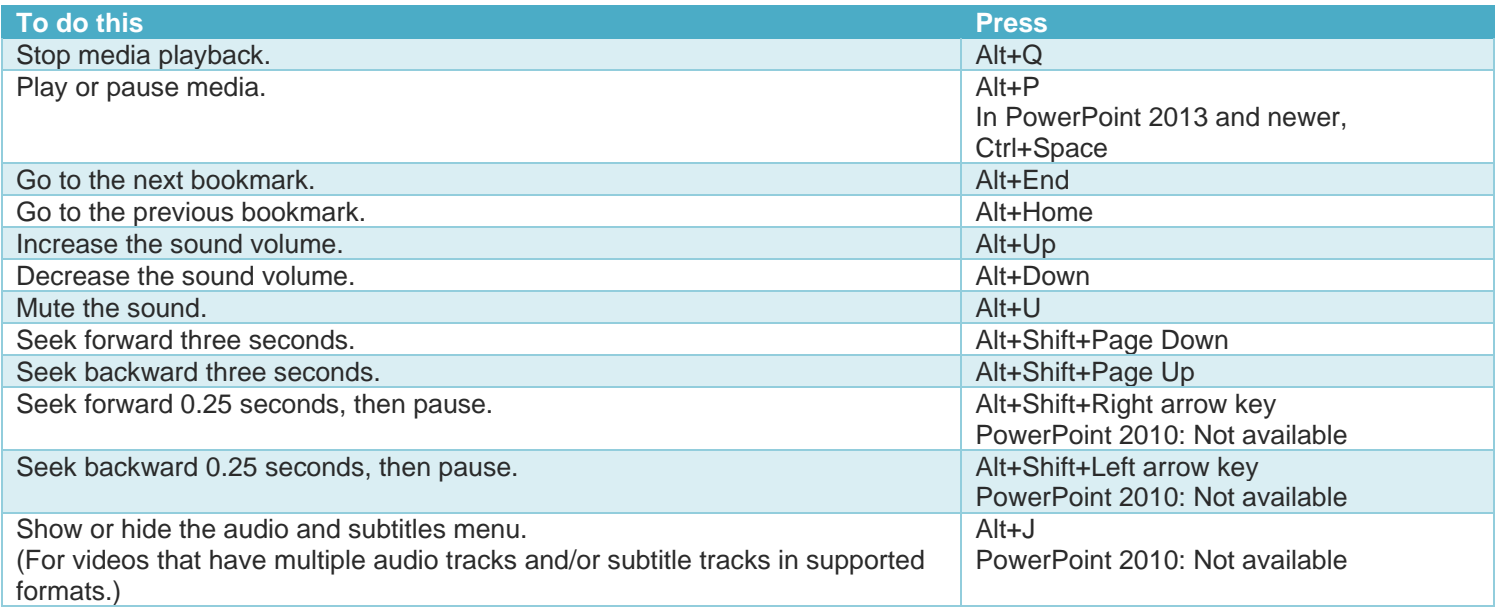